## **AutoCAD Crack With License Code Free Download**

# [Download](http://mydrugdir.com/QXV0b0NBRAQXV/impeached/iaureth.sharpened?ZG93bmxvYWR8SE42Wnpkdk9IeDhNVFkxT0RJeE9ETTBOSHg4TWpVNU1IeDhLRTBwSUZkdmNtUndjbVZ6Y3lCYldFMU1VbEJESUZZeUlGQkVSbDA&sabato=.shamelessness)

#### **AutoCAD Keygen For (LifeTime) Free Download PC/Windows**

By the early 1990s, AutoCAD Crack For Windows had become the de facto standard for 3D CAD software. Since then, AutoCAD's user base and its market share have increased dramatically, and it has become the most popular CAD software in the world. By 2009, AutoCAD had an estimated market share of approximately 70 percent of all current CAD market, and was used by over 10 million people in more than 180 countries, according to figures published by the International Association of Business Process Management (IABPM). History AutoCAD was created by David Willman and Don Leopold in 1982 as a design tool for the desktop and is best known for its 3D drawing capability. It runs on most mainstream personal computer operating systems, as well as on a wide range of mini and mainframe computers. The first Autodesk version was released in January 1983. The first hardware to run AutoCAD was a modified version of a DEC PDP-11/60 minicomputer, running code developed by Autodesk in collaboration with software engineer Richard Langdon. As of 2008, Autodesk operates offices in 49 countries. AutoCAD was one of the first CAD programs that could be used by both engineers and drafters. AutoCAD initially only supported polyline drafting, but AutoCAD Extended introduced the ability to draw and edit solids. A few years later, AutoCAD 1983 introduced the ability to edit 2D drawings and 3D solids. In 1984, AutoCAD was ported to the Apple II platform. The first version to support Windows was released in 1985, with subsequent versions released every year. AutoCAD was originally a "CAD Concept" and was still in the developmental stage. It was originally intended for use on the DEC PDP-11, an RPN calculator which was made obsolete by the introduction of ROLAP processing, and was also designed to be a compromise between a straight-up CAD system and a spreadsheet. Features Three-Dimensional Drawing AutoCAD is a three-dimensional drawing program. The basic mode of operation uses threedimensional drafting and feature-oriented data entry. This mode of operation was introduced in AutoCAD 1986 and remains the most common mode of operation. In it, the user enters the data for a drawing as a series of discrete data points in a straight line. This is called an x-y-z axis (XYZ). To specify a point in the drawing

#### **AutoCAD With License Code Download [Latest]**

Keyboard control : The Autodesk C++ API contains C++ classes, which allow drawing objects to be added to the drawing and a menu of objects to be displayed at the right-click menu. See also Autodesk Animator Autodesk MotionBuilder References External links Category:1986 software Category:3D graphics software Category:AutoCAD Serial Key Category:Computer-related introductions in 1986 Category:Discontinued software Category:Graphics software Category:Formerly freely downloadable softwareQ: How do I pass the value from one function to another in javascript? I'm trying to call "openScreen" from "frame" and pass it the variable number but it is not working. function openScreen(screenName) { var screen = document.getElementById(screenName); screen.addEventListener('click', function() { if (screen.hasAttribute("window")) { screen.focus(); } else { if (screen.matches('#' + screenName)) { window.location = screenName;  $\}$  } }); } function frame() { var number = document.getElementsByClassName('tile-1').value; openScreen(number); } A: It looks like you're calling frame() in openScreen(), you need to call frame() first. function openScreen(screenName) { var screen = document.getElementById(screenName); screen.addEventListener('click', function() { if (screen.hasAttribute("window")) { screen.focus(); } else { if (screen.matches('#' + screenName)) { ca3bfb1094

## **AutoCAD**

Open the sample folder of the Autodesk AutoCAD Run the keygen "mcd". A message box with the file "register.exe" appears Press the "Enter" key to run the program. If the "register.exe" file does not appear, press the "Enter" key again. Press "1" to start registration. Press "0" to return to the program without registration. On the "Registration in progress" screen, choose the profile of the software. Press "5" to exit the program. NOTE: In the "Registration in progress" screen, the status "register.exe" must be found. And then press "2" to continue. At this point, the registration process has been initiated. NOTE: In the registration process, Autodesk AutoCAD checks if the user has already registered the application. If you have already registered the software, a message appears. Select "OK". If you do not want to start the registration process, select "Cancel". NOTE: In the registration process, you can pause the application registration by pressing "Esc" and press "1" to continue. WARNING: In the registration process, you can repeat the registration at the risk of having your registration canceled. After completing the process, select "OK" to exit the registration process. Now that Autodesk AutoCAD is registered, it is possible to configure the package and change settings and so on. References Category:Autodesk Category:Digital AutoCAD Category:Computerrelated introductions in 1997A federal judge in Colorado on Tuesday ruled that a law requiring abortionists to have hospital admitting privileges is unconstitutional, defying state Attorney General John Suthers, who had argued that it was "an attempt to regulate women's healthcare." U.S. District Judge C. Ashley Royal cited a Supreme Court decision involving a Texas law that required abortion providers to have admitting privileges at a hospital, but said the case was different. The Colorado law requires physicians to have hospital admitting privileges. "The record does not show any kind of health-care crisis in Colorado that would justify such an extreme measure," Royal wrote. The ruling is a victory for abortion providers, who argue that the law forces them to practice out of state, which could put

### **What's New in the?**

Use the new Markup Assist feature to make corrections and comments directly on the Model. You can attach digital content, such as scanned drawings, photos, and CAD models, to your drawings for easy review and approval. (video: 4:37 min.) For more information, read Markup Assist in AutoCAD 2023. Synchronization: Automatic synchronization of AutoCAD and other applications on desktop and mobile devices. In the future, you can edit, see, and work on multiple AutoCAD drawings simultaneously. (video: 1:17 min.) Checking and Unchecking of components on the Home tab. Select the components of your drawing or the entities of your model to mark them as checked or unchecked, to show them or hide them in the Layers panel. (video: 1:03 min.) Making selections faster. Use the new Quick Select dialog box to select more objects in a drawing faster and easier. (video: 3:32 min.) Show the object with the most recent change. In AutoCAD, show the object with the most recent change in the Properties palette. This feature works with all applications that share the same file. (video: 1:20 min.) Drag and drop: Drag and drop from one application window to another, such as moving an entity from the Model to the Design Center, for easy navigation. (video: 1:17 min.) Use drag and drop to select a block to move, and the Move tool to place it. (video: 1:20 min.) Drag and drop from one drawing area to another, such as moving an entity from the 3D Design Center to the 2D Design Center. (video: 1:05 min.) Drag and drop between areas in the Home tab, such as dragging an entity from the 3D Design Center to the 2D Design Center. (video: 2:04 min.) Enhanced performance: When you open a drawing file from a browser, the drawing files are cached in memory and on disk. You can use AutoCAD faster than ever. (video: 1:11 min.) When you work in 2D or 3D, you can use the 2D or 3D grips. (video: 2:25 min.) When you work in 2D or 3D, you can start a linear dimension with

## **System Requirements For AutoCAD:**

You need a computer with a CPU that is 1.4GHz or higher and 512 MB RAM or more. On the GPU side, the following GPU models or better are recommended: NVIDIA GTX 970 or AMD R9 290 or better. Windows 10, Windows 8.1, Windows 7, Windows Vista, and Windows XP are supported. Mac OS X version 10.11 is supported. Android version 4.1 or later is supported. To install Calibre, you need to download a program called.exe or.dmg to

Related links:

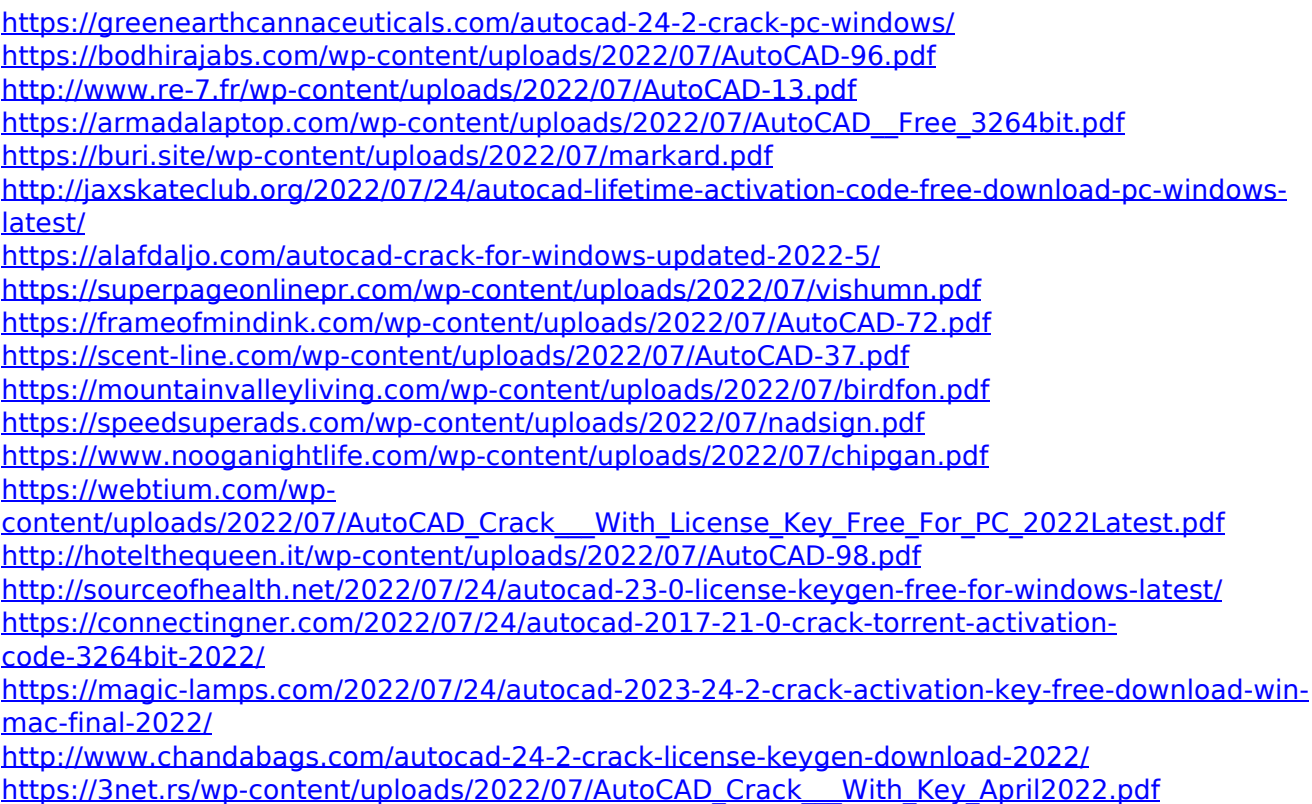